## Resources that Address Classroom Diversity Learning Disabilities: Computer Literacy Class

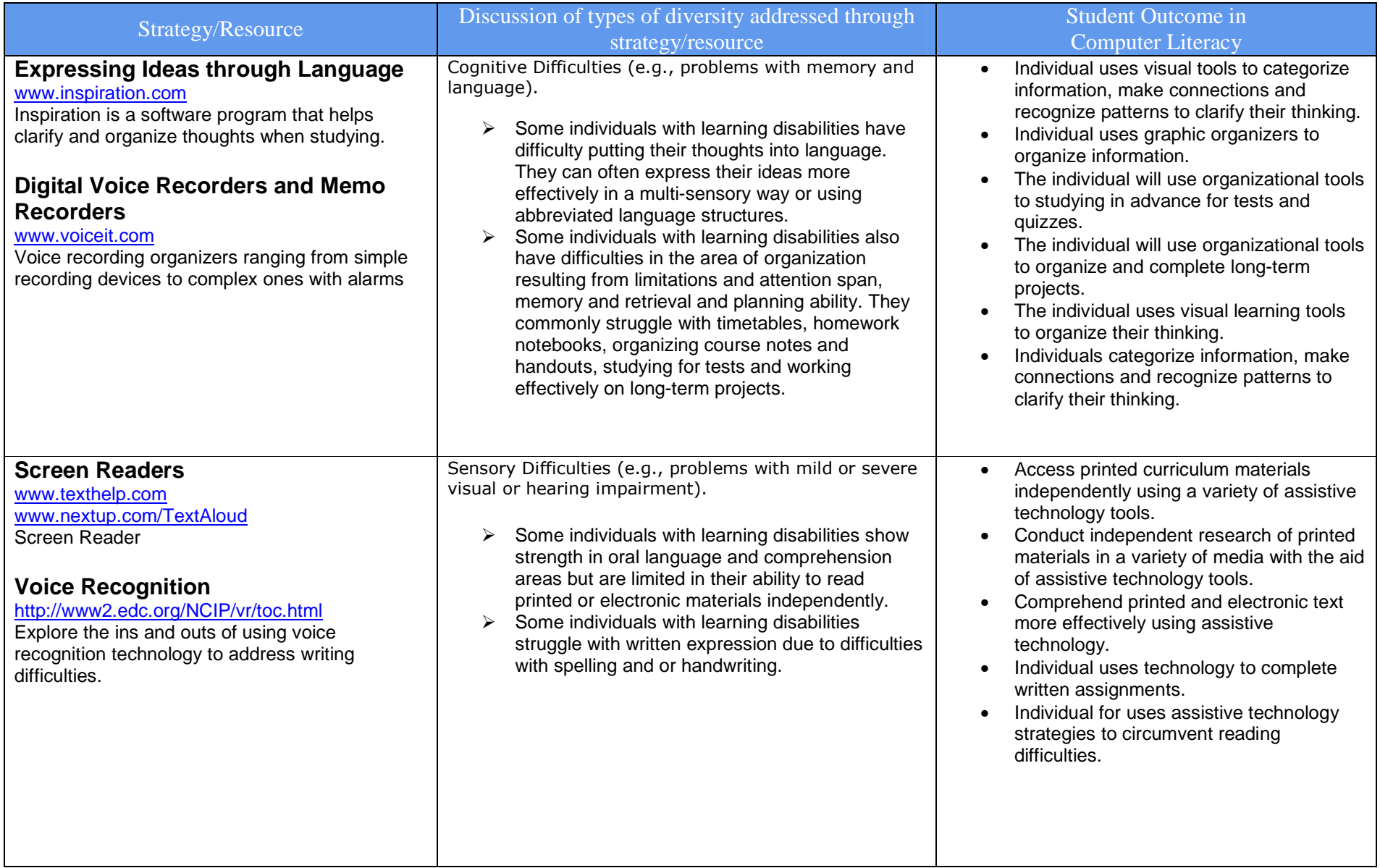

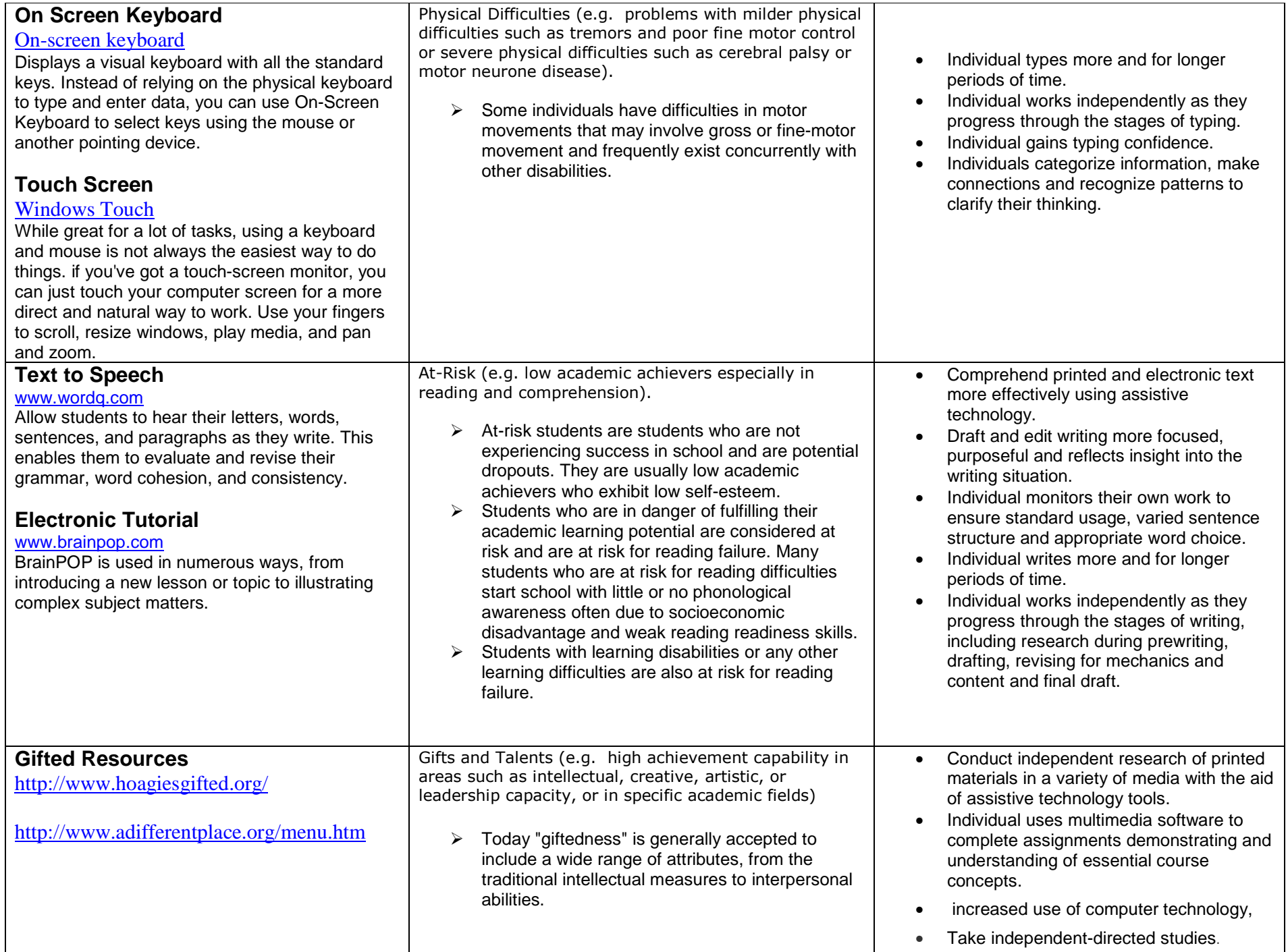

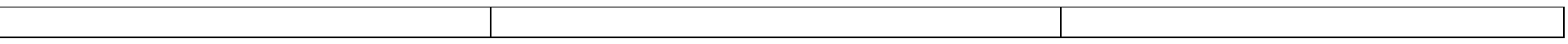